# Hall1Dinterference

Bill Page

8/19/2015

# Contents

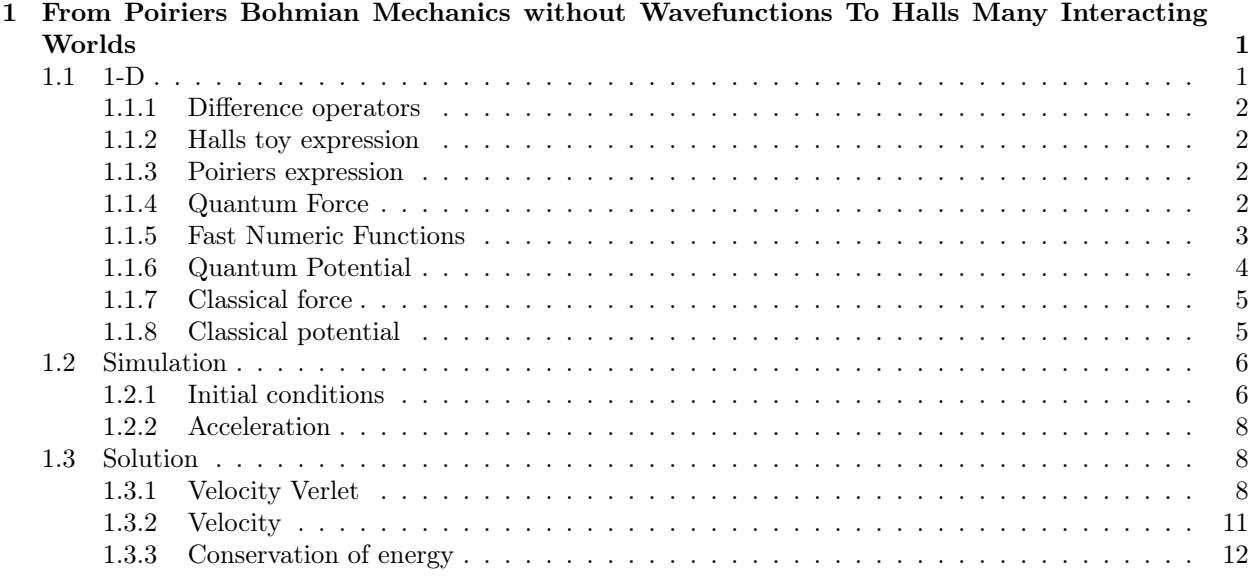

# <span id="page-0-0"></span>1 From Poiriers Bohmian Mechanics without Wavefunctions To Halls Many Interacting Worlds

# Ref:

- 1. Quantum Phenomena Modeled by Interactions between Many Classical Worlds Michael J. W. Hall Dirk-André Deckert and Howard M. Wiseman, PHYSICAL REVIEW X 4, 041013 (23 October 2014) http://arxiv.org/abs/1402.6144
- 2. Quantum Mechanics Without Wavefunctions Jeremy Schiff and Bill Poirier J. Chem. Phys. 136, 031102 (2012) http://arxiv.org/abs/1201.2382v1
- 3. [Verletintegration\(Wikipedia\)](Verlet integration (Wikipedia))

```
% typeset_mode True
from numpy import array, concatenate
from mpmath import erfinv
```
# <span id="page-1-0"></span>1.1 1-D

Comparison of Poiriers many-D expression to Halls 1-D toy expression.

```
vars=['x']; d = 1
X = map(function, vars)# world index
% var n
ind = [ n ]# position of particle in world n
P = map(lambda x : x (*ind), X); P
```
 $[x(n)]$ 

## <span id="page-1-1"></span>1.1.1 Difference operators

For Halls finite number of interacting worlds we need the following difference operators instead of derivatives.

```
def Dminus(x, i): return (x-x). subs (ind[i] == ind[i] - 1)def Dplus(x, i): return(x, subs(ind[i]=ind[i]+1)-x)
```

```
Dminus(P[0],0)Dminus ( Dminus ( P [0] ,0) ,0)
Dplus ( Dminus ( Dminus ( P [0] ,0) ,0) ,0)
Dplus ( Dplus ( Dminus ( Dminus ( P [0] ,0) ,0) ,0) ,0)
                                   -x(n-1) + x(n)-2x(n-1) + x(n-2) + x(n)x(n+1) + 3x(n-1) - x(n-2) - 3x(n)x(n+2)-4x(n+1)-4x(n-1)+x(n-2)+6x(n)
```
etc.

## <span id="page-1-2"></span>1.1.2 Halls toy expression

eqs. (24,25)

% var hbar , mm

```
def sif(n): return(1/((X[0](n)) - (X[0](n-1))))def signa(n): return ((sif (n) ^2)*(sif (n+1) -2*sin(n)+sif (n-1)))def r(n): return (hbar2/4/mm * (sigma(n+1) - sigma(n))))
def U(n): return (hbar 2/8/\text{mm} * (sif (n+1) - sif (n) ) 2)
```
# <span id="page-1-3"></span>1.1.3 Poiriers expression

```
# Ensemble of Bohmian trajectories
En = map(lambda x : x (*ind), X); En# Jacobian: How trajectories change with trajectory index (i.e. as a \setminusfunction of the initial position).
```
 $Jn = matrix (map (lambda e :map (lambda c :Dminus(e, c), [i for i in range(d)]), \langle$ En ) ) ; Jn  $Kn = \text{Jn} ^(-1)$ ; Kn  $bool(sif(n) == Kn[0, 0])$  $[x(n)]$ 

$$
\left( -x (n - 1) + x (n) \right)
$$
\n
$$
\left( -\frac{1}{x(n-1) - x(n)} \right)
$$
\nTrue

## <span id="page-2-0"></span>1.1.4 Quantum Force

Schiff and Poirier eq. (18)

```
eq18n = [ sum ([ sum ([ sum ([ sum ([
 (hbar ^2/4/mm) * Dplus ( Kn[k, i] * Kn[p, j] * Dplus ( Dminus ( Kn[l, j], k ), l ), p )for p in range(d)]) for k in range(d)]) for j in range(d)]) for l in \setminusrange(d)]) for i in range(d)]eq18n [0]
              hbar^2\frac{1}{x(n+2)}\frac{1}{x(n+2)-x(n+1)} - \frac{2}{x(n+1)}\frac{2}{x(n+1)-x(n)} - \frac{1}{x(n-1)}\overline{x(n)}(x(n+1)-x(n))1
                                                                    \frac{1}{x(n+1)-x(n)} + \frac{1}{x(n-1)-1}\frac{1}{x(n-1)-x(n-2)} + \frac{2}{x(n-1)}\overline{-1)-x(n)}(x(n-1)-x(n))\setminus
```
4 mm

Compare to Halls MIW quantum force

 $bool (eq18n [0] == r(n))$ 

True

## <span id="page-2-1"></span>1.1.5 Fast Numeric Functions

Create a numeric function that depends on the nearest neighbors:  $x(n-2) x(n-1) x(n) x(n+1) x(n+2)$ 

 $x$ sk =  $[X[i](n+j)$  for i in range (d) for j in  $[-2, -1, 0, 1, 2]]; x$ sk  $xsv = [var(vars[i]+str(2+j))$  for i in range(d) for j in  $[-2, -1, 0, 1, 2]]$ ;  $xsv$  $[x(n-2), x(n-1), x(n), x(n+1), x(n+2)]$ 

 $[x_0, x_1, x_2, x_3, x_4]$ 

eq18n3=map (lambda ex: ex. subs (dict (zip (xsk, xsv))), eq18n); eq18n3

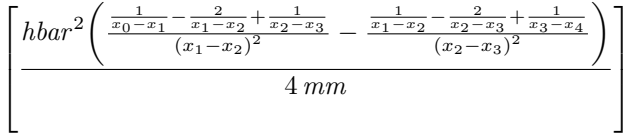

 $rf = fast\_callable ( eq18n3 [0].subs ( {hbarar:}2/10, mm:1})$ , vars=xsv, domain=float \  $\lambda$ 

 $p1 = [random() for i in xsv]; p1$ 

[0.600471360389, 0.755886986663, 0.605153493182, 0.0762442866092, 0.934690481751]

 $rf$  (\* p1)

−7.89998173363

 $%$ timeit  $[rf(*p1)]$ 625 loops, best of 3: 373 ns per loop

## <span id="page-3-0"></span>1.1.6 Quantum Potential

Why does Poirier eq. (20) include a second term?

```
eq20n = sum([ sum ([ sum])(hbar ^2/4/mm) * (Kn[k,j]*Dplus ( Dplus ( Kn[l,j],l ),k ) +1/2 *Dplus ( Kn[l,j],l )(\nmid k, j], k)for k in range(d)]) for j in range(d)]) for l in range(d)])
eq20n
               \left(\left(\frac{1}{x(n+1)-x(n)}+\frac{1}{x(n-1)-x(n)}\right)^2-\frac{2\left(\frac{1}{x(n+2)-x(n+1)}-\frac{2}{x(n+1)-x(n)}-\frac{1}{x(n-1)-x(n)}\right)}{x(n-1)-x(n)}\right)x(n-1)-x(n)hbar^{2}
```
8 mm

Only the first term corresponds to Halls expression.

 $U(n)$ 

$$
\frac{hbar^2 \left(\frac{1}{x(n+1)-x(n)} + \frac{1}{x(n-1)-x(n)}\right)^2}{8 \, mm}
$$

 $bool ( eq20n == U(n))$ 

False

eq20n3 = eq20n . subs (dict (zip (xsk , xsv))) ; eq20n3  
\n
$$
\left(\left(\frac{1}{x_1-x_2} - \frac{1}{x_2-x_3}\right)^2 + \frac{2\left(\frac{1}{x_1-x_2} - \frac{2}{x_2-x_3} + \frac{1}{x_3-x_4}\right)}{x_1-x_2}\right) hbar^2
$$
\n8 mm

ru=fast\_callable ( eq20n3 . subs ( { hbar : 2/10, mm : 1}), vars=xsv, domain=float)

 $ru$  (\* p1)

#### 0.224489215087

Computation of total energy below shows that Halls expression is correct.

 $eq20n4=U(n)$ . subs  $(dict(zip(xsk, xsv)))$ ;  $eq20n4$ 

$$
\frac{hbar^2 \left(\frac{1}{x_1 - x_2} - \frac{1}{x_2 - x_3}\right)^2}{8 \, mm}
$$

 $rU = fast\_callable (eq20n4.subs({hbar}2/10,mm:1)), vars = xsv, domain = float)$ 

0.112505949801

# <span id="page-4-0"></span>1.1.7 Classical force

```
a = 0.25c = 5#F(x) = ((x-c)/(a^3*(3.14)))*exp (- (x-c)^2/a^2) *0.7#F(x) = 9*sech(5*(x-c))^2* tanh(5*(x-c))F(x) = 0
```

```
FF = fast\_callable (F(x), vars = [x], domain = float)
```

```
plot (FF, (0, 10), axes_labels=['location','force'], axes_labels_size=1)
```
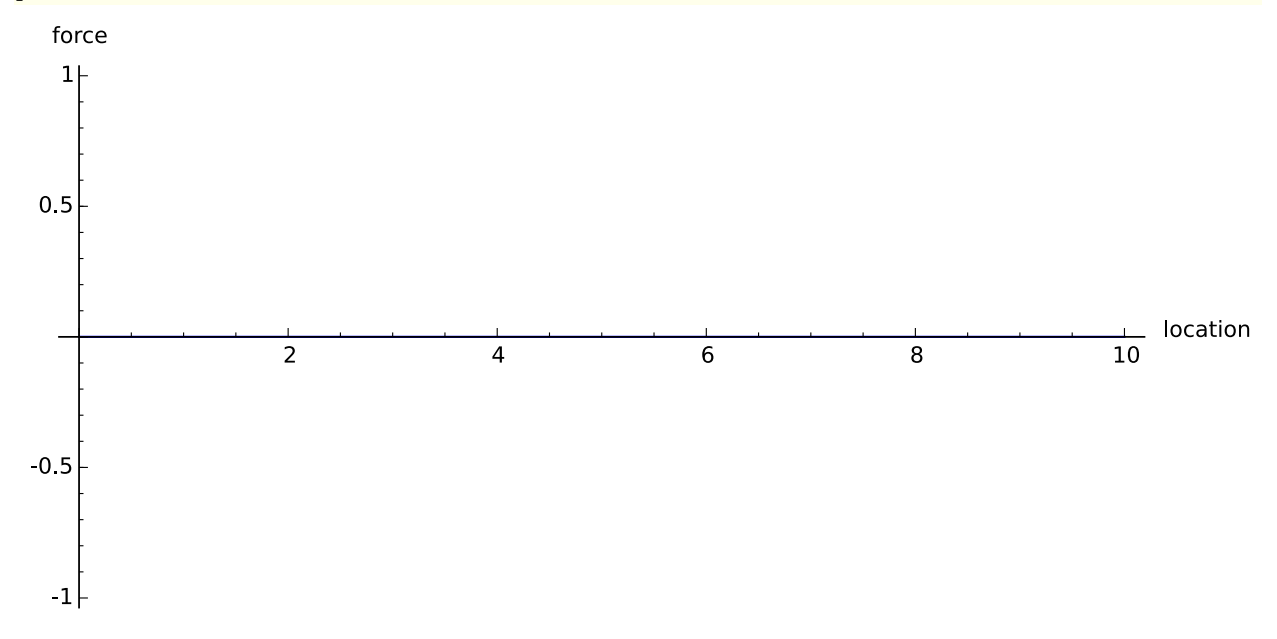

```
1.1.8 Classical potential
```

```
#PO=sage\_eval("lambda x:"+fricas(-F(x)) .integrate(x).simplify() .\nunparsed_input_form ());PO(x)
#P0(x) = 9/(10 * cosh(5 * x + -5 * c)^2)P(0(x) = 0
```
plot (PO,  $(0, 10)$ , axes\_labels=['location', 'energy'], axes\_labels\_size=1)

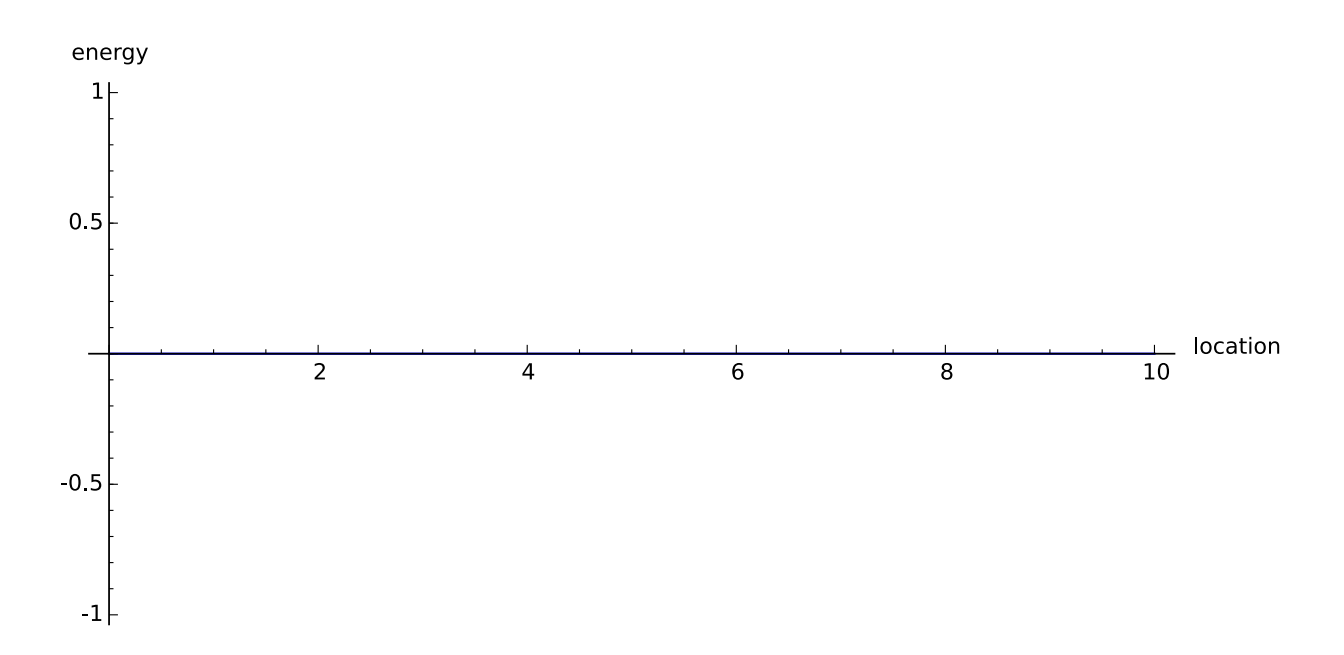

# <span id="page-5-0"></span>1.2 Simulation

Simulation of a single particle in one dimension over 100 worlds. The initial spacial distribution is a Gaussian wave packet. The uniformizing function is the cummulative distribution, this case the error function. We can use the inverse of the uniformizing function to create a gaussian packet from a uniform range.

# <span id="page-5-1"></span>1.2.1 Initial conditions

```
N = 50r = [1.995 * i/N for i in range (-N/2, (N+1)/2)]r0 = map(lambda x : x - 2, r) + map(lambda x : x + 2, r)
p = map(lambda x:float(1.0*erfinv(x)),r)
p0 = map(lambda x : x - 2, p) + map(lambda x : x + 2, p);N = len(p0)
```
line2d(zip(r0,p0),axes\_labels=['range','location'],axes\_labels\_size=1)

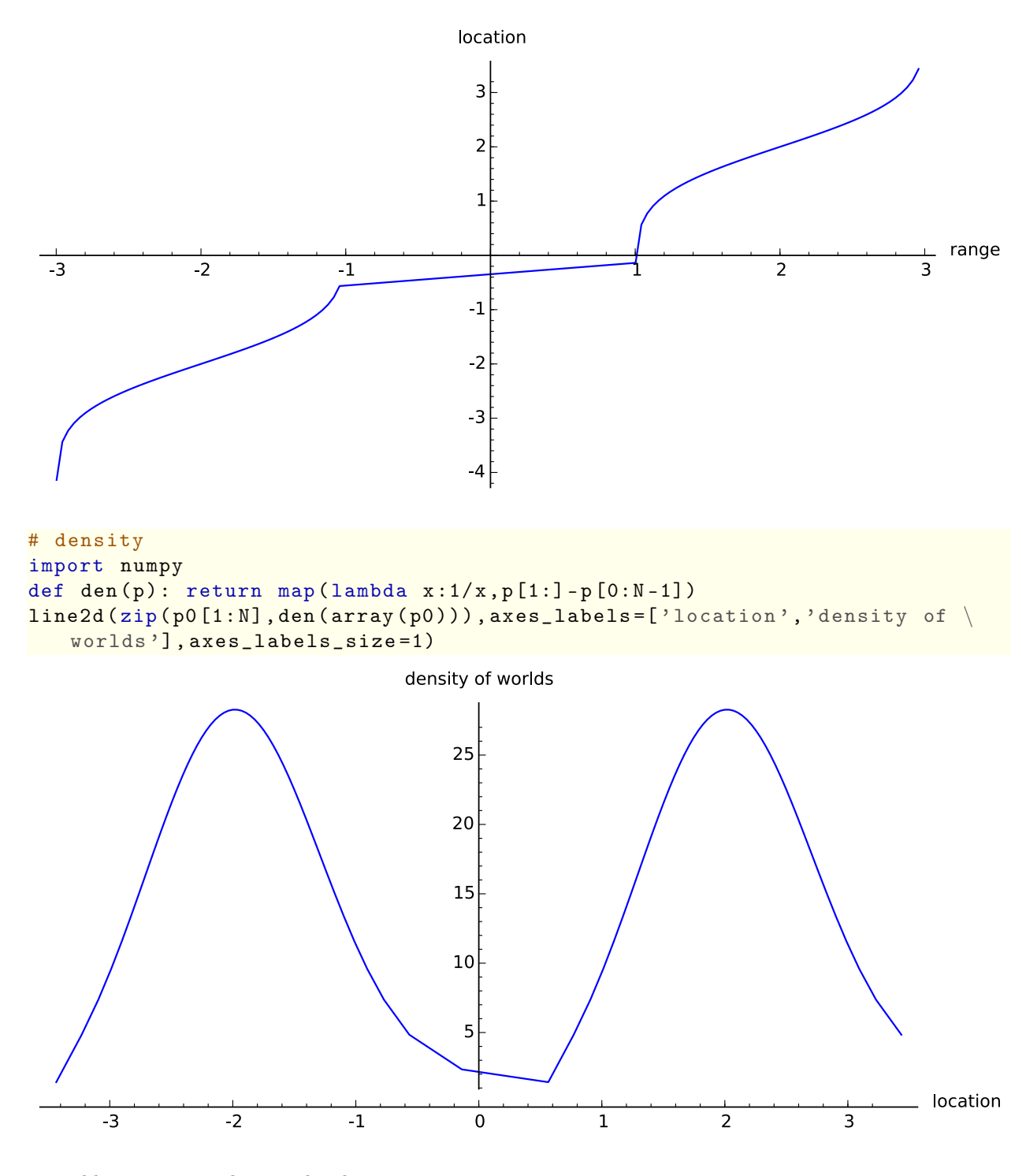

ensembles are approaching each other

# initial velocity of particle in each world  $v0 = [0.0 for i in p] + [0.0 for i in p]$ 

## <span id="page-7-0"></span>1.2.2 Acceleration

```
# ( quantum force + classical force )/ mass
def rf1(X, i):
     global N
    lm2 = X[i - 2] if i > 1 else -(10.0^{\circ}10)lm1 = X[i - 1] if i > 0 else -(10.0<sup>o</sup>6)rp1 = X[i+1] if i+1 < N else 10.0^{\circ}6rp2 = X[i+2] if i+2 < N else 10.0^{\circ}10return rf(lm2,lm1, X[i], rp1, rp2)+FF(X[i])
```
Total classical potential

def  $PU(x)$ : return sum ( $[PO(x[i])$  for i in range  $(N)]$ )

Total quantum Potential

```
def ru1(X, i):
     global N
     lm2 = X[i - 2] if i > 1 else -(10.0^{\circ}10)lm1 = X[i - 1] if i > 0 else -(10.0<sup>o</sup>6)rp1 = X[i+1] if i+1 < N else 10.0^{\circ}6rp2 = X[i+2] if i+2 < N else 10.0^{\circ}10# ( quantum potential
     return rU(\text{lm2}, \text{lm1}, X[i], rp1, rp2)def QU(x): return sum ([rul(x,i) for i in range (N)])
```
Total kinetic energy

```
def K(x): return sum(x^2)/2
```
# <span id="page-7-1"></span>1.3 Solution

Run the integration

## <span id="page-7-2"></span>1.3.1 Velocity Verlet

Störmer–Verlet discretization with continuous integrating stepsize controller Ref: [Explicit,TimeReversible,AdaptiveStepSizeControl](Explicit, Time Reversible, Adaptive Step Size Control) by Ernst Hairer and Gustaf Söderlind

```
%timet1 = 20; step = 0.1;
def A(x): return array ([rf1(x,i) for i in range (N)))
XX = array(p0)VV = \arctan(v0)AX = A (XX)# minimum step size
ds = 0.002# controller
def G(p,q): return -alpha*sum(map(prod,zip(p,q)))/(eps+sum(map(prod,zip(q)
   , q) ) ) + beta * (1 - ds / dt)
alpha = 0.1
```

```
beta = 0.0eps = 10^{\circ} - 10# step density
rho = 1; dt = ds /rho; rho = rho - G (AX, VV) * dt / 2t = 0XV = [concatenate((XX, VV))]; tt = [t]
rhos = [rho]while t < t1:
     # Check total energy conservation
    T1 = K (VV) + PU (XX) + QU (XX)for i in range (int (step/dt)):
         rho = rho + G(AX, VV)*dtdt = ds/rho; t += dtXX += VV*dt + AX/2*dt <sup>2</sup>
         VV = AX/2*dt; AX = A(XX); VV = AX/2*dtT2 = K (VV) + PU (XX) + QU (XX)if abs(T1-T2) > 0.05:
         print "Integration failed at %s."*t, "Try a shorter time step: %s." % ds /2break
    XV . append ( concatenate (( XX , VV ) ) ) ; tt += [ t ]; rhos . append ( rho )
CPU time: 4.97 s, Wall time: 4.98 s
len ( rhos )
line2d (zip (tt, rhos), axes_labels=['time','rho'], legend_label='step density\
 \, )
                                            208
  rho
  1<sub>1</sub>step density
 0.90.80.70.60.50.40.3\overline{\phantom{a}} time
                                          10
                                                              15
                                                                                 20
   \Omega5
\texttt{show}(\texttt{sum}(\texttt{[it[i]},\texttt{XV[i][j]} \texttt{for i in range}(0,\texttt{len}(tt))],\texttt{rgbcolor} = \setminushue (float(j)/N))
 for j in range (N)]), figsize=[10,7], axes_labels=['time','location'], \
```
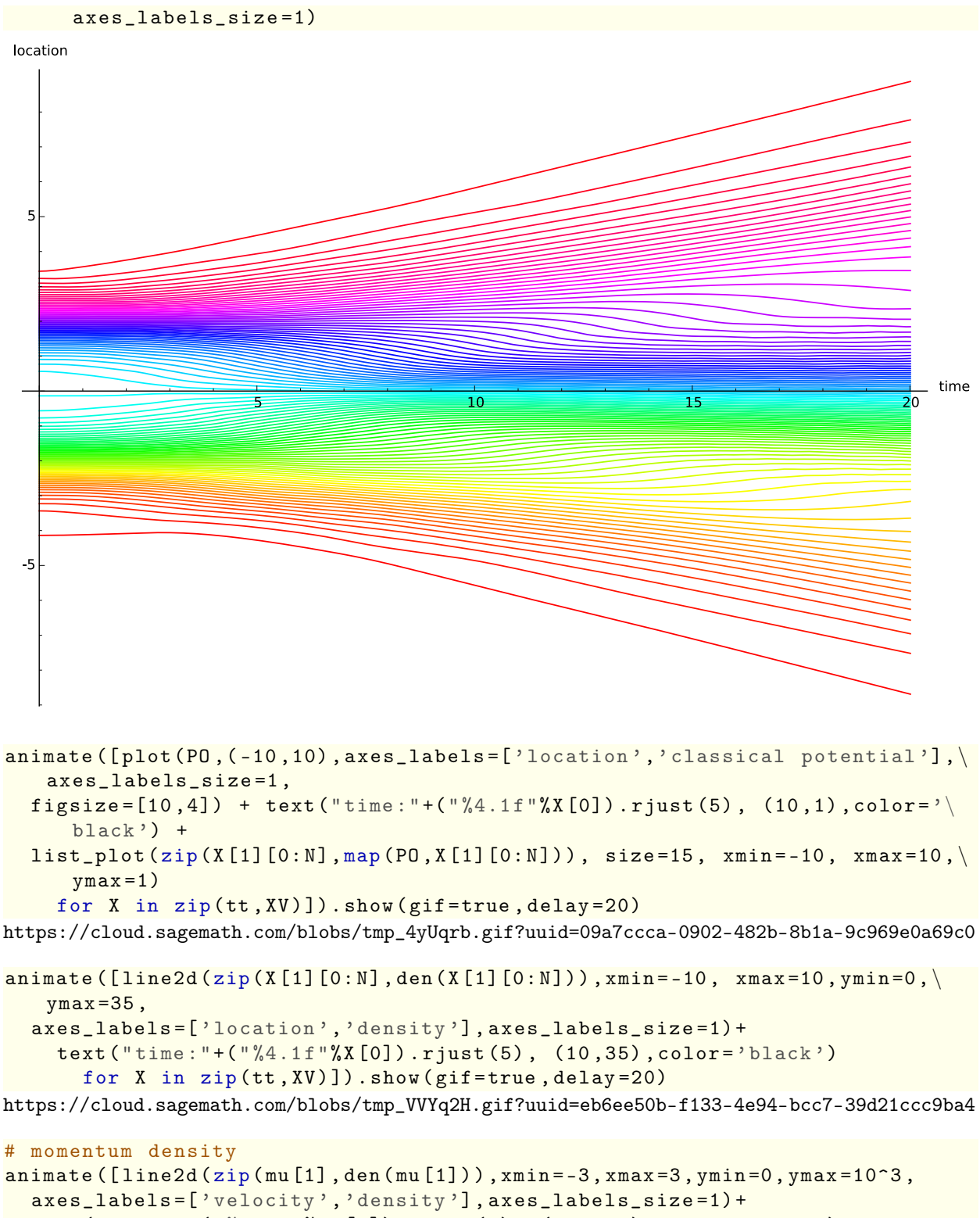

```
text ("time:"+("%4.1f"%mu[0]).rjust (5), (3,1000),color='black')
```

```
for mu in zip (tt, map (lambda x: x [N : 2*N]. sort () or x [N : 2*N], XV))]). show (\
   gif = true , delay =20)
```
[https://cloud.sagemath.com/blobs/tmp\\_Qe3Lii.gif?uuid=5231dd94-eada-4344-84bc-57ee7b2d3436](https://cloud.sagemath.com/blobs/tmp_Qe3Lii.gif?uuid=5231dd94-eada-4344-84bc-57ee7b2d3436)

## <span id="page-10-0"></span>1.3.2 Velocity

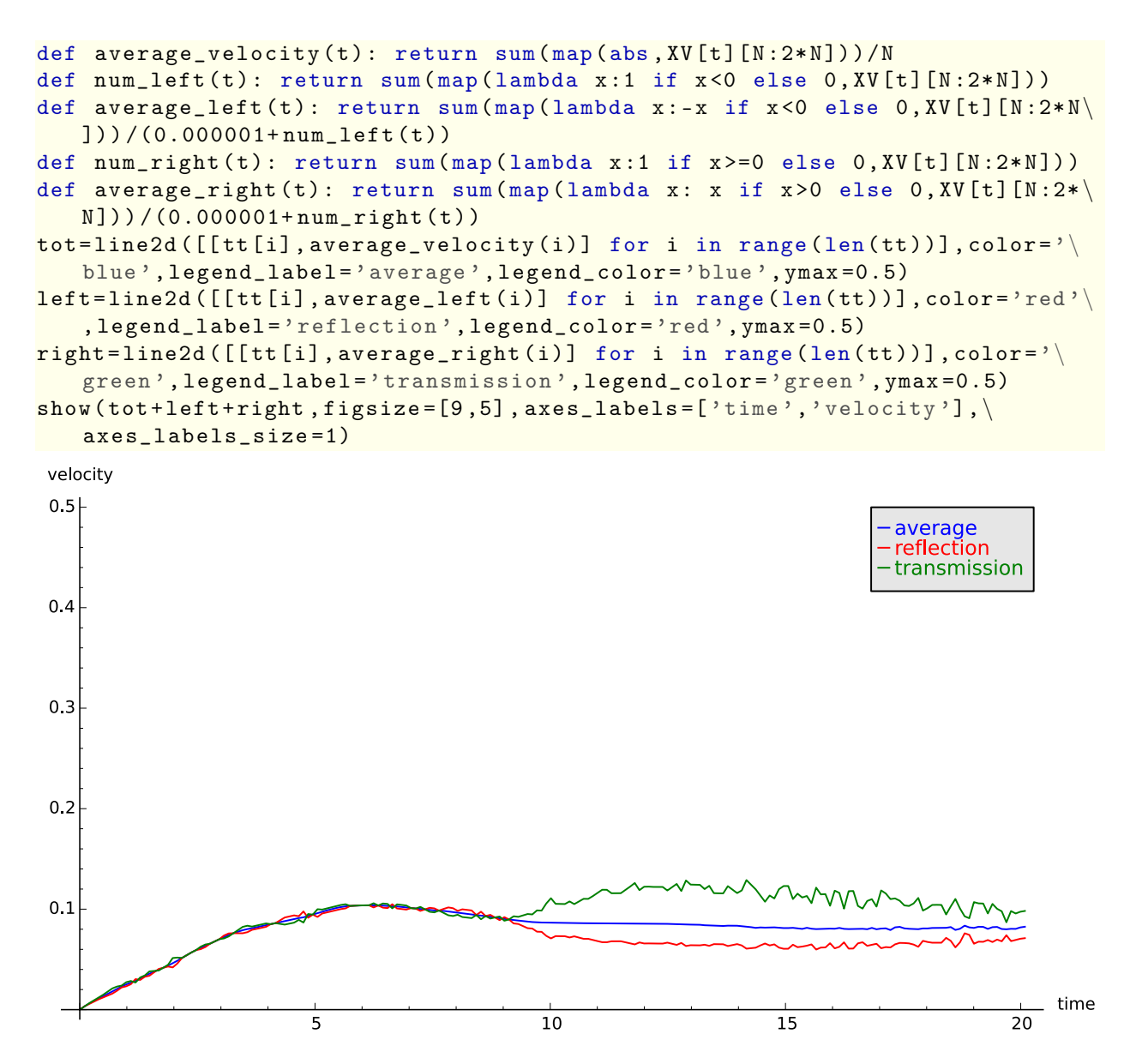

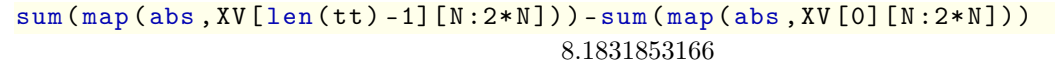

## Final state

print "# of worlds with particles moving left: ", num\_left (len (tt)-1), "\ average velocity: ",average\_left(len(tt)-1)

```
print "# of worlds with particles moving right: ", num\_right ( len (tt) -1), \
   "average velocity: ", average_right (len (tt) -1)
print "overall average: ", average_velocity (len (tt) -1)
# of worlds with particles moving left: 56 average velocity: 0.0739570105298
# of worlds with particles moving right: 44 average velocity: 0.0941271036102
overall average: 0.082831853166
```
## <span id="page-11-0"></span>1.3.3 Conservation of energy

energy

```
U1 = line2d([[tt[i], QU(XV[i][0:N]))] for i in range (len(tt))],
  color ='blue ', legend_color ='blue ', legend_label =" quantum potential ")
U2 = line2d([[tt[i], PU(XV[i][0:N])) for i in range (len(tt))],
  color='green', legend_color='green', legend_label="classical potential"\
     )
K1 = line2d([ [tt [i], K(XV[i], [N:2*N])] for i in range(len(tt))],legend_color ='red ', color ='red ', legend_label =" kinetic energy ")
show (K1+U1+U2, figsize=[9,5], axes_labels=['time','energy'], \
   axes_labels_size =1)
```
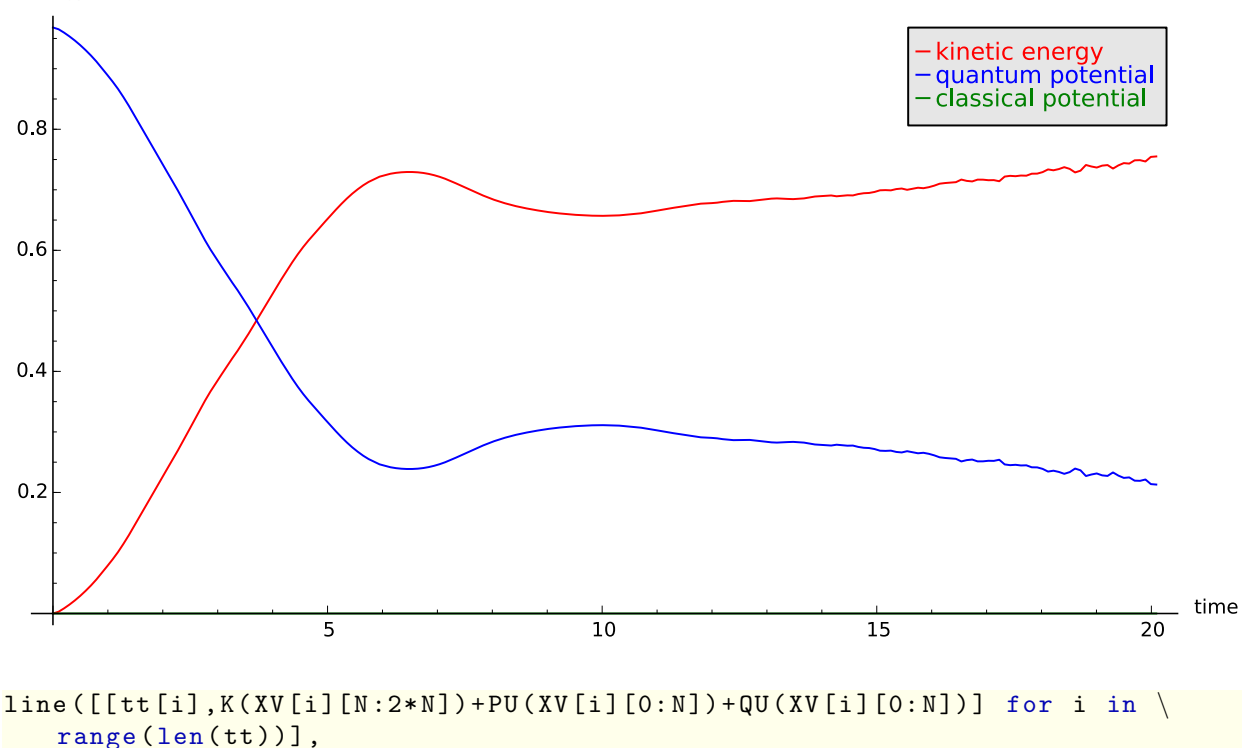

legend\_label="total energy", axes\_labels=['time', 'energy'], \ axes\_labels\_size =1)

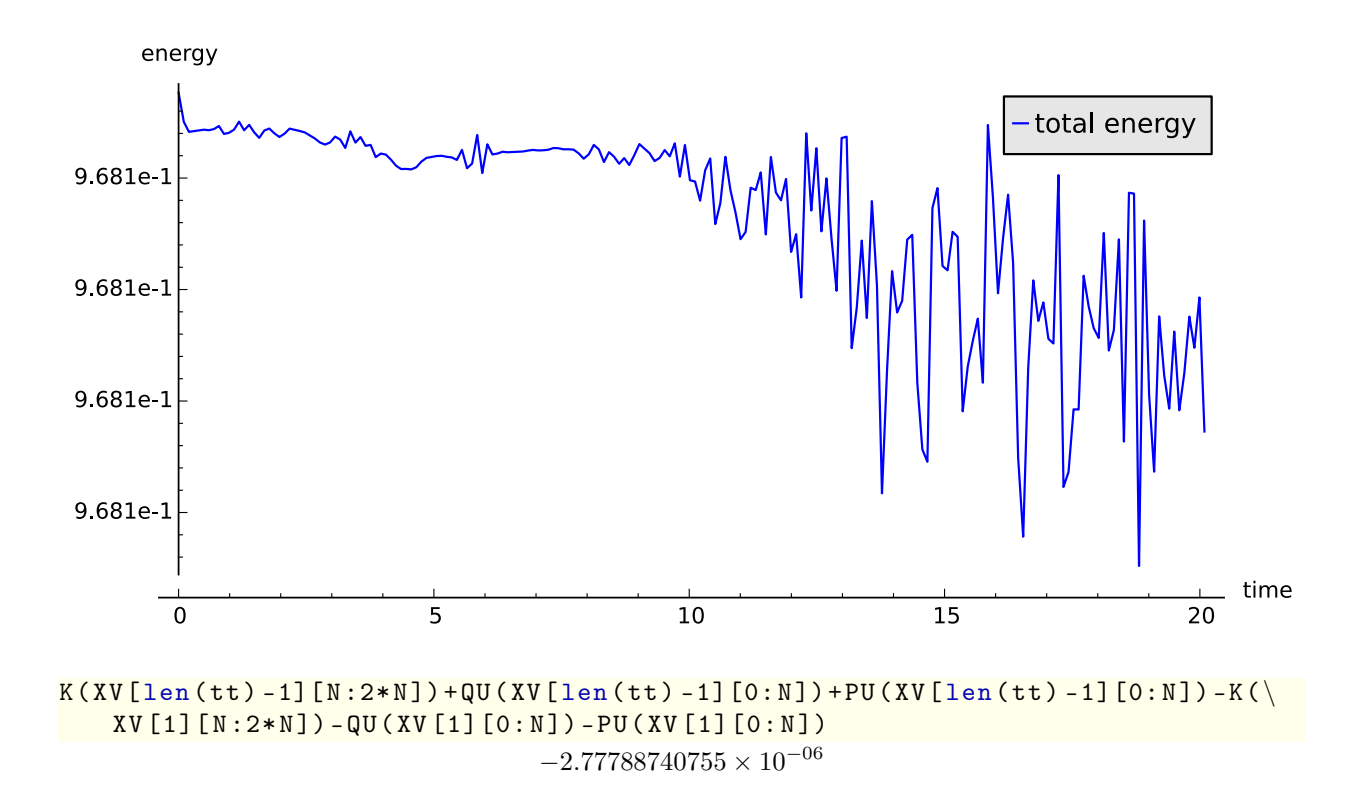